#### Administrivia

- Reminder: Homework 1 code due today (11:59pm). I have office hours this afternoon if you need help.
- Method instance in BasicGameSetup mentions "singleton". What's
  that about? Reference to "singleton design pattern" idea that for some
  classes there should only ever be one instance.
- Homework 2 to be on Web later today. (I'll send you mail.) Please read through for class next time, and we can spend a little class time answering questions.
- When we have a quiz, I'll post a sample solution on the Web shortly after the quiz.

### Recap — Classes and Objects

- Objects are a "nice" way of packaging together related data and code a
  little like C struct but with code too.
- A class is a template for making objects defines variables (one copy per object, unless static) and related functions ("methods").
- Non-static methods operate on objects must have an object to apply them to, which acts like a hidden parameter to the method.
- Static methods don't have this hidden parameter more like C functions.
- Java variables are either "primitives" (like C variables) or references to objects. Objects are created only with new.

Slide 1

Slide 2

# String Class — Example of Using a Class

- Recall no C-style strings (arrays of characters ending in null character) in Java. Instead, String class. (C++ has a similar library class, string.)
- To see what's available, look at the API ...

Slide 3

### String Class, Continued

- In general, no operator overloading in Java, with one exception "+" for strings.
- To compare two strings, "==" is rarely what you want. Instead, use equals.
- Strings are "immutable" once created, can't be changed. (Why? allows them to be safely shared.) Methods you would think change the value return a new string.
- Use StringBuffer if you need something you can change, or for efficiency.

Slide 4

CSCI 1321 September 22, 2005

## **Defining a Class**

What methods do I need? If implementing an interface, you at least need the
methods in the interface. May want additional methods. If making a subclass,
remember you automatically inherit all methods from superclass. Can
override them and/or provide additional methods.

Slide 5

What variables do I need to implement the needed methods? e.g., if defining
a Rectangle class that has a getArea method, probably need either
area or width and height.

### Arrays in Java

- Arrays are objects unlike in C/C++, where they're basically pointers.
- Declaring (references to) arrays denote by putting brackets after type.
- Creating arrays use new, e.g.,

new int[10]

new String[n]

(Remember that the second one only creates references.)

- All arrays have length variable.
- Otherwise, syntax is same as C/C++; indices start at 0.
- Java runtime does automatic bounds-checking unlike in C/C++, get ArrayBoundsException rather than random problems.

Slide 6

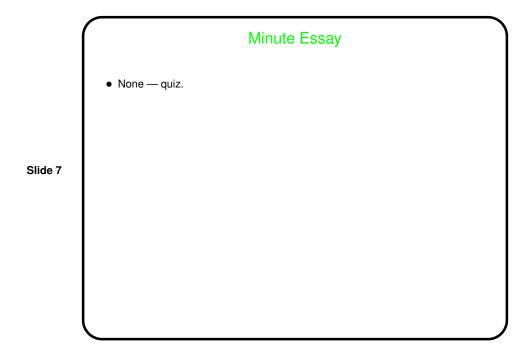